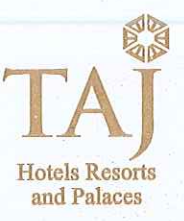

# **ORIENTAL HOTELS LIMITED**

Corporate Office: No.47, Paramount Plaza, Mahatma Gandhi Road, Chennai - 600 034. India.

oHL:SEC:Reg30:2022/2023 July 7, 2022

The Manager - Listing National Stock Exchange of India Ltd. ExchangePlaza, 5th Floor, Plot No. C/l G Block, BandraKurla Complex Bandra (E), Mumbai : 400051 Symbol: ORIENTHOT

The Manager – Listing Department Bombay Stock Exchange Ltd. II Floor, New Trading Ring Rountana Building P J Towers, Dalal Street, Mumbai : 400001 Scrip Code: 500314

Dear Sir,

### Sub.: Disclosure SEBI (Listing Obligations and Disclosures Requirements) Regulations, 2015(Listing Regulations) - Newspaper Advertisement

Pursuant to Regulation 30 read with paragraph A of Part A of Schedule III, Regulation 44 and Regulation 47 of the Listing Regulations and in compliance with Section 108 of the Companies Act, 2013 read with Rule 20 of Companies (Management and Administration) Rules, 2014 and the Secretarial Standard on General Meetings issued by the Institute of Company Secretaries of India, please find attached the copy of Newspaper advertisement of the Notice published in Financial Express (English) and Makkal Kural (Tamil) on July 6, 2022 convening the 52nd Annual General Meeting ('AGM') of the Company on, Thursday, July 28, 2022 at 11.00 am. (IST) through Video Conferencing / Other Audio Visual Means, details of remote E-voting and information on Book Closure dates for the purpose of AGM.

Kindly take on record the above.

.Thanking you,

 $\nabla$ 

Yours faithfully, For ORIENTAL HOTELS LIMITED

Pramod Ranjan Managing Director

Regd. Office; Taj Coromandel, No. 37, Mahatma Gandhi Road, Chennai-600 034. India. Telephone No. (91) (44) - 2822 2827, Fax No. (91) (44) -2825 4447, E-mail: tchaccts.mad@tajhotels.com CIN: L55101 TN1970PLC005897' GSTIN : 33AAAC00728N1ZH· Web: www.orientalhotels.co.in

WWW.FINANCIALEXPRESS.COM

### **FINANCIAL EXPRESS**

#### WEDNESDAY, JULY 6, 2022

#### **ORIENTAL HOTELS LIMITED**

### CIN: L55101TN1970PLC005897

Regd. Office : 'Taj Coromandel' No.37, Mahatma Gandhi Road, Chennai 600034, Phone No. : 044 - 66002827.<br>Fax No. : 044 - 28254447. email : ohishares.mad@tajhotels.com Website : www.orientalhotels.co.in

#### **NOTICE OF THE 52<sup>ND</sup> ANNUAL GENERAL MEETING REMOTE E-VOTING AND BOOK CLOSURE**

NOTICE is hereby given that the Fifty Second (52<sup>\*)</sup>) Annual General Meeting (AGM or Meeting) of the<br>Members of Oriental Hotels Limited (the Company') will be held on Thursday, July 28, 2022 at 11:00 am<br>(IST) through Video referred as 'SEBI Circulars')

In compliance with the aforesaid MCA & SEBI Circulars, the Company has sent the Notice of the 52<sup>rd</sup> AGM<br>along with the Annual Report for FY 2021-22 on Monday, July 4, 2022 through electronic mode to those Members whose e-mail addresses are registered with the Company / Depository Participants and a physical copy of the Annual Report for 2021-22 will be sent to those Members who have requested for the same at ohlshares.mad@tajhotels.com mentioning their Folio No./DPID and Client ID.

The Annual Report 2021-22 of the Company, along with Notice and the Explanatory Statement of the 52" AGM is available on the website of the Company at www.orientalhotels.co.In and also on the website of National Securities Depository Limited (NSDL) at www.evoting.nsdl.com. A copy of the same is also available on the website of the Stock Exchanges on which the securities of the Company are listed, i.e. at www.nseindia.com and www.bseindia.com.

#### **Remote e-Voting**

**IHCL** 

In compliance with Section 108 of the Companies Act, 2013 ('the ACT') reads with Rule 20 of the Companies (Management and Administration) Rules, 2014, as amended, Secretarial Standards-2 issued by the Institute of Company Secretaries of India on General Meetings and Regulation 44 of the SEBI (Listing Obligations and Disclosure Requirements) Regulation, 2015 read with MCA Circulars, the Company is providing to its Members the facility of remote e-Voting before/during the AGM to cast their votes on all resolutions set forth in the Notice of the AGM using the electronic voting platform provided by NSDL.

A person whose name is recorded in the Register of Members / Register of Beneficial Owners as on Thursday, July 21, 2022 ('Cut-off Date') only shall be entitled to avail the facility of remote e-Voting before / during the AGM. The voting rights of the Members shall be in proportion to their share of the paid-up equity share capital of the Company as on the Cut-off date.

Members may cast their votes on any of the resolutions using the remote e-Voting facility before / during the AGM. The detailed instructions for remote e-Voting before/during the AGM are given in the Notes to the Notice of the AGM.

The remote e-Voting facility would be available to the Members during the following period:

Commencement of remote e-voting From 9:00 a.m. (IST) on Sunday, July 24, 2022 Upto 5:00 p.m. (IST) on Wednesday, July 27, 2022 **End of remote e-voting** 

The remote e-Voting module shall be disabled by NSDL for voting thereafter and Members will not be allowed to vote electronically beyond the said date and time. Once the vote on a resolution has been cast by the Member, he/she shall not be allowed to change it subsequently or cast the vote again.

The facility to remote e-Voting system shall also be made available during the Meeting and the Members attending the Meeting, who have not already cast their vote by remote e-Voting shall be able to exercise their right during the Meeting.

Members who have cast their vote on resolution(s) by remote e-Voting prior to the AGM will also be eligible to participate at the AGM through VC/OAVM but shall not be entitled to cast their vote on such resolution(s) again

Any person holding shares in physical form and non-individual shareholders, who acquires shares of the Company and becomes a Member of the Company after the despatch of the Notice and holding shares as on the cut-off date may obtain the User ID and password for casting his/her vote or for participating at the AGM by sending a request at evoting@nsdl.co.in. However, if he/she is already registered with NSDL for remote e-Voting then he/she can use his/her existing User ID and password for casting the votes

A person who is not a Member as on the cut-off date should treat the Notice of the AGM for information purpose only.

Ms.Deepa V Ramani, Partner, KSM Associates, Practicing Company Secretaries has been appointed as the Scrutiniser to scrutinise the remote e-Voting before/during the AGM in a fair and transparent manner

For details relating to remote e-voting, please refer to Notice of AGM. In case of any queries relating to remote e-Voting, please refer to the Frequently Asked Questions and e-Voting user manual for the Shareholders available at the download section of www.evoting.nsdl.com or send a request to evoting@nsdl.co.in.

In case of any grievances connected with the facility for remote e-Voting and joining the AGM, please contact NSDL on evoting@nsdl.co.in or call on toll free nos:- 1800 1020 990 and 1800 22 44 30 to contact Mr.Amit Vishal, Senior Manager-NSDL, or Ms. Pallavi Mhatre, Manager-NSDL at evoting@nsdl.co.in. Helpdesk for Individual Shareholders holding securities in demat mode for any technical issued related

to login through Depository I.e. NSDL and CDSL:

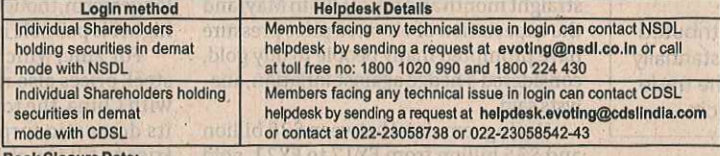

The Register of Members and Share Transfer Books of the Company will remain closed from Friday, July 22, 2022 to Thursday, July 28, 2022 (both days inclusive) for the purpose of AGM.

sevilarayxa yikitbri anili

By Order of the Board For ORIENTAL HOTELS LIMITED sd/-

Place : Chennai Date: 05.07.2022

ills cir bul

**Pramod Ranjan Managing Director & CEO** 

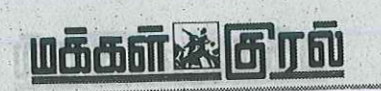

### 06-7-2022 5

## IHCL ஓரியண்டல் ஹோட்டல்ஸ் லிமிடெட்

CIN.: L55101TN1970PLC005897

ப்பட்ட ட்சுப்பாட்ட பிரிப்பை பல பாட்டி பிரிப்பாட்ட பிரிப்பாட்டி பிரிப்பாட்ட பிரிப்பாட்டி பிரிப்பாட்டி பிரிப்பாட<br>பிரிப்பாட்டி பிரிடா காந்தி சாலை, சென்னை 600034,<br>இமெயீல் : ohlshares.mad@tajhotels.com இணையதளம் : www.orientalh

52வது ஆண்டு பொதுக்கூட்டம், தொலைத்தூர மின்னணு வாக்கு மற்றும் புத்தக மூடல் அறிவிப்பு

 $\frac{1}{12}$  (AGN அல்லது கூட்டம்), வியாழக்கிழ்மை புதுதுதை மூடை செய்யப்பட்ட 2022 (தந்தியின் பெறும்பட்டம்), வியாழக்கூட்டம்<br>(AGN அல்லது கூட்டம்), வியாழக்கிழமை ஜுமை 28, 2022 அன்று முற்பகல் 11.00 மணிக்கு (இந்திய நேரம்படி), காணொ

்தது பட்டார், 2022-க்கு ஏற்ப முறைய பொதுக்கூட்டம் நடையெறும் என இதன் மூலம் அறுவக்கப்படுகிறது.<br>MCA மற்றும் SEBI குற்றிக்கைகளுக்கு இணங்க, கம்பெணிமின் 52வது ஆண்டு பொதுக்கூட்ட அறிவிபு அத்துடன் 2021-22-க்கான<br>ஆண்டு - அறிக்கை, - க

் தந்தாது , ஆயண்கைய வேற மரும்பும் திரையன் பிட்டுப்பில் கோரினம் அவர்களுடன்.com என்ற மனக்குதல் முக்காத திரையிக்கு<br>தங்களது ஃபோலியோ என்./DP1D மற்றும் திளையன்ட் ID குறிப்பிட்டு கோரினம் அவர்களுக்கு அனுப்பி வைக்கப்படும்.<br>கம்பென

2 間

மேலும், ஜலை மணியான கூடியில் கூட்டு பெறும்.<br>மற்றும் www.bseindia.com-ஐம்கிடைக்கமெறும்.<br>தொலைதூர மின்னணு வாக்குப்பதிவு<br>கம்பெயின் எட்டம் 2013 சட்டப்பிரிவு 108 (சட்டம்) அவ்வப்போது திருத்தப்பட்ட கம்பெளிகள் (மேலான்மை மற்றும்<br>க

தொலையின் வாக்களிப்பு ஆரம்பம்<br>- குதாலையின் வாக்களிப்பு ஆரம்பம் - பூருமிற்றுக்கிழகை ஜூலை 3,0222 மாலை 5.00 மணி முதல் (இந்திய நேரப்படி)<br>- தொலைத்தூர மின்னணு வாக்களிப்பதற்கான மின்னணு கூடகம் அதன் பின்னர் NSDL-யால் செயலற்றதாக்க அனுமதிக் ப்படமாட்டார்கள்.

அது<br>- தொலைதூர - மின்னணு - வாக்களிக்கும் - வசதி - மேலும் - கூட்டம் - நடைபேறும் - போது - மற்றும் - உறுப்பினர்கள் - கூட்டத்தில்<br>- பங்கேற்கும் போதும் - கிடைக்கப்பெறும் - தொலைதூர மின்னணு - வாக்கின் மூலம் ஏற்கனவே - வாக்களிக்காத

பொதுக்கூட்டத்தில் வாக்களிக்கலாம்.<br>ஆண்டு பொது கூட்டம் நடைபெறுவதற்கு முன்னதாக தொலைத்தூர மின்னணு வாக்கு மூலம் தீர்மானத்தின்(கள்)<br>வாக்களித்த உறுப்பிளர்கள் ஆண்டு பொதுகூட்டத்தில் VC/OAVM மூலம் பங்கேற்க தகுதி உடையவர்கள் ஆனால்<br>அத

கட்-ஆப் தேதியின்படி உறுப்பினராக இல்லாத ஒருவர் ஆண்டு பொதுக்கூட்ட அறிவிப்பை தகவல் நோகத்திற்காக மட்டுமே<br>கருத வேண்டும்.

கருத வேண்டும்.<br>ஆண்டு பொதுக்கூட்டம் நடக்கும் முன்பு / நடக்கும் போது தொலைத்தூர மின்னணு வாக்கு நேர்மையாகவும்.<br>வெளிப்படையான முறையிலும் நடைபெறுவதை ஆராய திகுமதி தீபா.வி. ரமணி, பார்ட்னர், கோஸ்எம் அசோசியேட்ஸ்,<br>பிராக்டிசிங் கம்பென

அடிக்கடி கேட்கும் கேள்விகள் (FAQ) மற்றும் உறுப்பினர்களின் மின்னணு வாக்கு பயனர் கையேடு மூலம் விளக்கம் மெறலாம்<br>: அல்லது evoting@msdl.co.in கோரிக்கை அலுப்பி பெற்று கொள்ளலாம்.<br>: ஆஸ்டு மொழுதிகூட்டத்தில் நினைவதற்க்கும் மற்றும்

Comeri Co and of உள்நுழைவு முறை

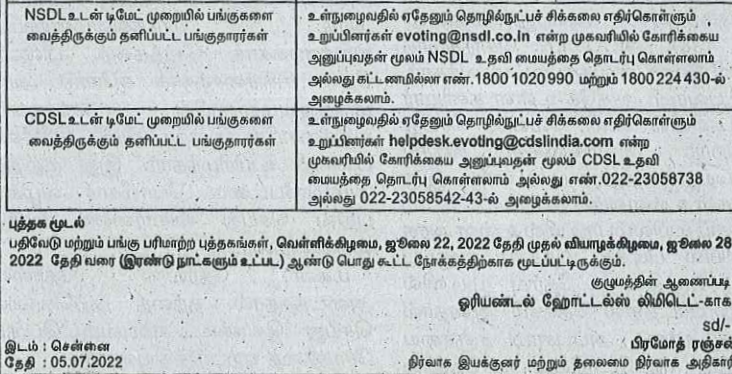

.<br>நிர்வாக இயக்குனர் மற்றும் தலைமை நிர்வாக அதிகாரி